# C\_S4FCF\_1909<sup>Q&As</sup>

SAP Certified Application Associate - Central Finance in SAP S/4HANA

### Pass SAP C\_S4FCF\_1909 Exam with 100% Guarantee

Free Download Real Questions & Answers PDF and VCE file from:

https://www.leads4pass.com/c\_s4fcf\_1909.html

100% Passing Guarantee 100% Money Back Assurance

Following Questions and Answers are all new published by SAP Official Exam Center

Instant Download After Purchase

100% Money Back Guarantee

😳 365 Days Free Update

Leads4Pass

800,000+ Satisfied Customers

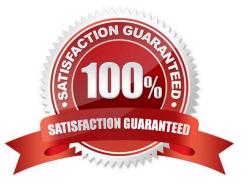

## Leads4Pass

#### **QUESTION 1**

Which technologies use trigger-based replication?

- A. Near Zero Downtime
- B. Test Data Migration Server (TDMS)
- C. ABAP extractors
- D. Standard SQL database replication

Correct Answer: AB

#### **QUESTION 2**

You use document splitting and post an incoming invoice via a cost center to segment

A. You then use the Manual Reposting 01 Costa (KB11N) transaction to Repost the expense to segment What happens to the segment assigned to the supplier line item in the original invoice posting?

B. The open item is assigned to segment B automatically with the CO reposting.

- C. The open item is assigned to segment B when the invoice is paid.
- D. The open item remains on segment A.
- E. The open item is assigned to segment B through reclassification at month end.

Correct Answer: C

#### **QUESTION 3**

Which of the following sequences of steps is required before you can create a report on an analytic view using replicated SAP ERP data?

A. Create a business layer ? Set up replication from ERP ? Create an analytic view ? Create analytic privileges

B. Create an analytic view ? Create analytic privileges ? Set up replication from ERP ? Create a business layer

- C. Set up replication from ERP ? Create an analytic view ? Create analytic privileges ? Create a business layer
- D. Create an analytic view ? Set up replication from ERP ? Create analytic privileges ? Create a business layer

Correct Answer: C

#### **QUESTION 4**

Which of the following tasks are prerequisites for creating a hierarchy in SAP HANA?

- A. Define an output structure for the attribute view.
- B. Choose the type of hierarchy.
- C. Define the data foundation.
- D. Define calculated attributes for the nodes of the hierarchy.
- E. Define an analytic view.

Correct Answer: ABC

#### **QUESTION 5**

Existing programs and interfaces can still be used access via compatibility views: A. Read access is automatically redirected to the universal journal as the new single source of truth.

| Custom program<br>or report | Colest | GLT0<br>FAGLELEXT<br>COEP | Redirect | Compatibility<br>Views | Reat | Universal<br>Journal |
|-----------------------------|--------|---------------------------|----------|------------------------|------|----------------------|
|-----------------------------|--------|---------------------------|----------|------------------------|------|----------------------|

B. Read access from custom ABAP programs or reports to prior tables will work as before.

Correct Answer: AB

Latest C\_S4FCF\_1909 Dumps C\_S4FCF\_1909 Exam Questions C\_S4FCF\_1909 Braindumps